#### **OFFICE OF THE INDEPENDENT COUNSEL**

Date of transcription 4/20/98

**FLOYD SPARKS, JR.,** Computer Consultant, sub-contractor from **BOOZE, ALLEN, & HAMILTON, INC.,** and assigned to the Office of Information Resource Management (IRM), U.S. Department of Defense, was interviewed in the offices of the Pentagon General Counsel, on March 9, 1998. Also present was Ms. IVEY MARTINS, Corporate Counsel, from BOOZ, ALLEN, & HAMILTON, INC., 8283 Greensboro Drive, McLean, Virginia, and Deputy General Counsel for the Pentagon, BRADLEY WEIGMANN. Representing the Office of the Independent Counsel were Special Agents (SAs) Federal Bureau of Investigation (FBI), and JIM RICKARDS, Computer Support, OIC. .

After a brief explanation of the purpose of the interview, SPARKS advised that MONICA S. LEWINSKY had requested his assistance on how to erase certain files and e-mail messages from her desk computer located just outside the Office of the Secretary of Defense for Public Affairs, KENNETH BACON. This request came approximately one week prior to her resignation, because he had already been notified of her pending departure. He was not approached personally by LEWINSKY, but was assiqned to assist her after she contacted the IRM help line. When they met, she acted excited and agitated about her concerns in erasing information and pressed SPARKS for instructions.

LEWINSKY told SPARKS that, based on discussions she had with LINDA TRIPP, LEWINSKY understood that deleted files and e-mail from her computer could still be retrieved later, unless erased. LEWINSKY was concerned that other employees who occasionally utilized her computer could retrieve and read her personal communications. She was specifically concerned about e-mail she had sent, **more than ones she may have received.** 

SPARKS instructed LEWINSKY on how to erase her e-mails in a brief meeting just outside her office. He explained that e-mail messages received or sent, which were deleted the same day, did not get automatically backed up in the Pentagon's backup system. All other messages were recorded and saved for four weeks on a rotational schedule at an off-site facility. This was done to maintain the integrity of the computer files in case of a

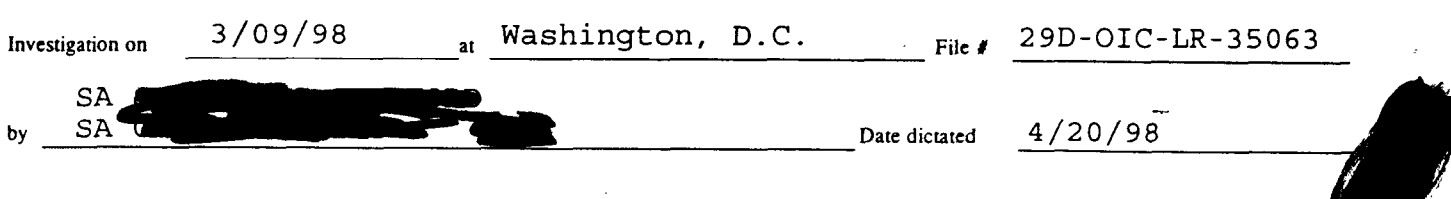

**OIC-302a (Rev. S-:9-94)** 

**233-OIC-LR-35063** 

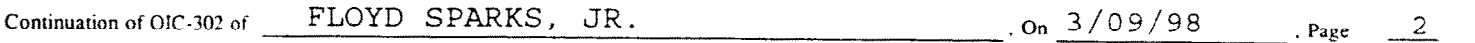

national emergency. After four weeks, tapes were rotated back and used over again to record communications. Once new information was recorded over the backed up information, the old information was written over.

procedures to LEWINSKY she returned to her desk. He never SPARKS advised that once he carefully explained the physically went to her computer, and he was never re-contacted by LEWINSKY for further assistance. In his opinion, SPARKS believed that he had solved her problem. He also had no information, or knowledge, that any other IRM computer specialists were ever enlisted by LEWINSKY to provide further assistance.

According to SPARKS, his boss, BONNIE NICHOLSON, had instructed IRM employees that it was a department policy to provide instruction, but not actually perform operations for employees seeking advise. Additionally, there was a policy that IRM employees were forbidden from entering an employee's personal computer to delete files. However, IRM did issue bulletins encouraging employees to occasionally erase old temporary, cache, and e-mail files in order to make space on the hard drive which had a finite capacity.

SPARKS advised that neither he nor his IRM associates were provided the computer software tools such as "utilities," which could permanently erase information from a hard drive. He also advised that he had no software to perform image processing of a hard drive.

a

Ms. IVEY MARTINS, the BOOZ, ALLEN, & HAMILTON, INC. attorney, representing SPARKS and their employer requested any further contact with her client be channeled through her office. Thereafter, SPARKS provided a home address of

 $\ddot{\phantom{a}}$ 

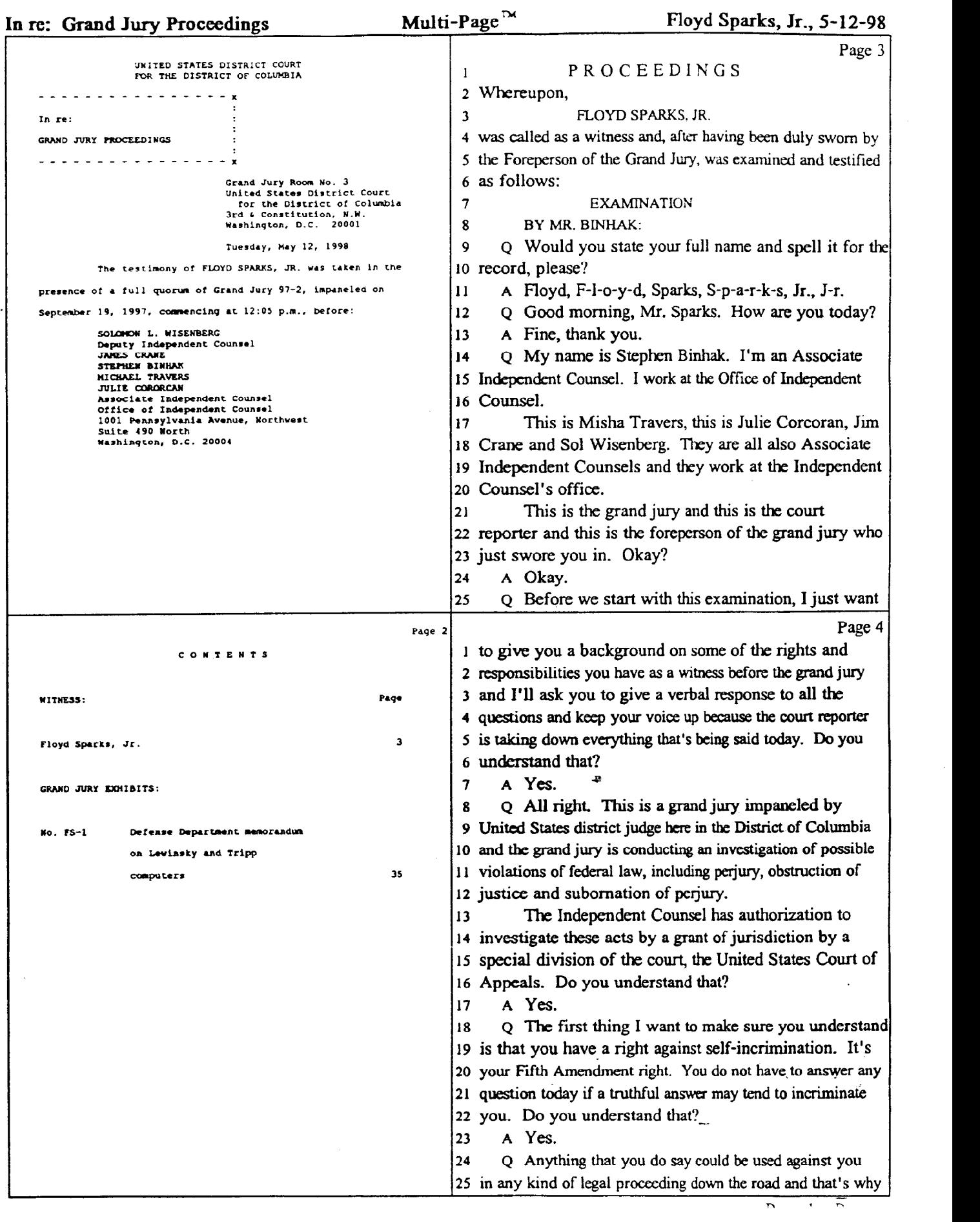

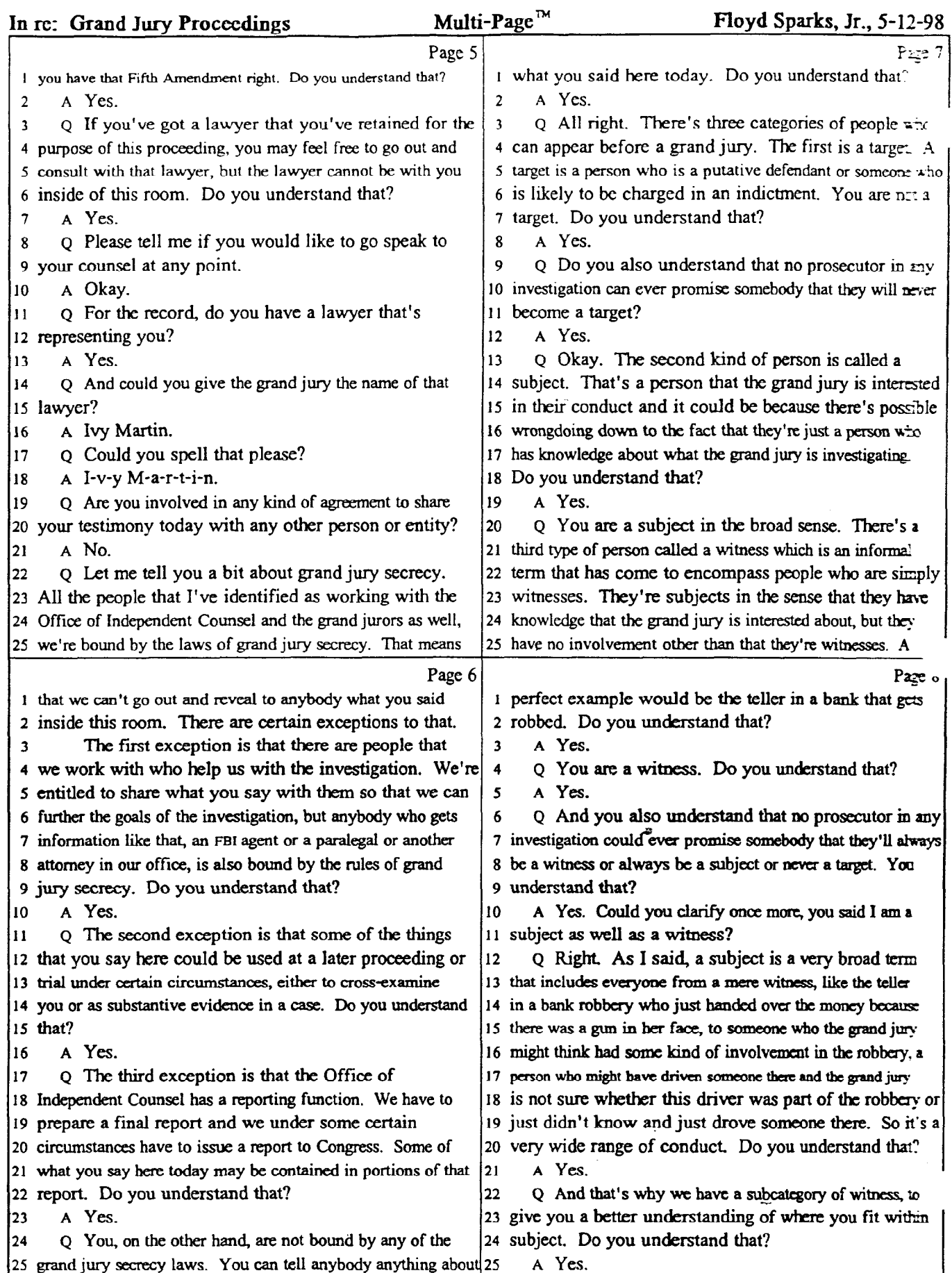

 $\overrightarrow{p_{\text{core}}}$  5 -  $\overrightarrow{p_{\overline{2}}}\cdot\overrightarrow{q}$ 

 $\mathbf{I}$ 

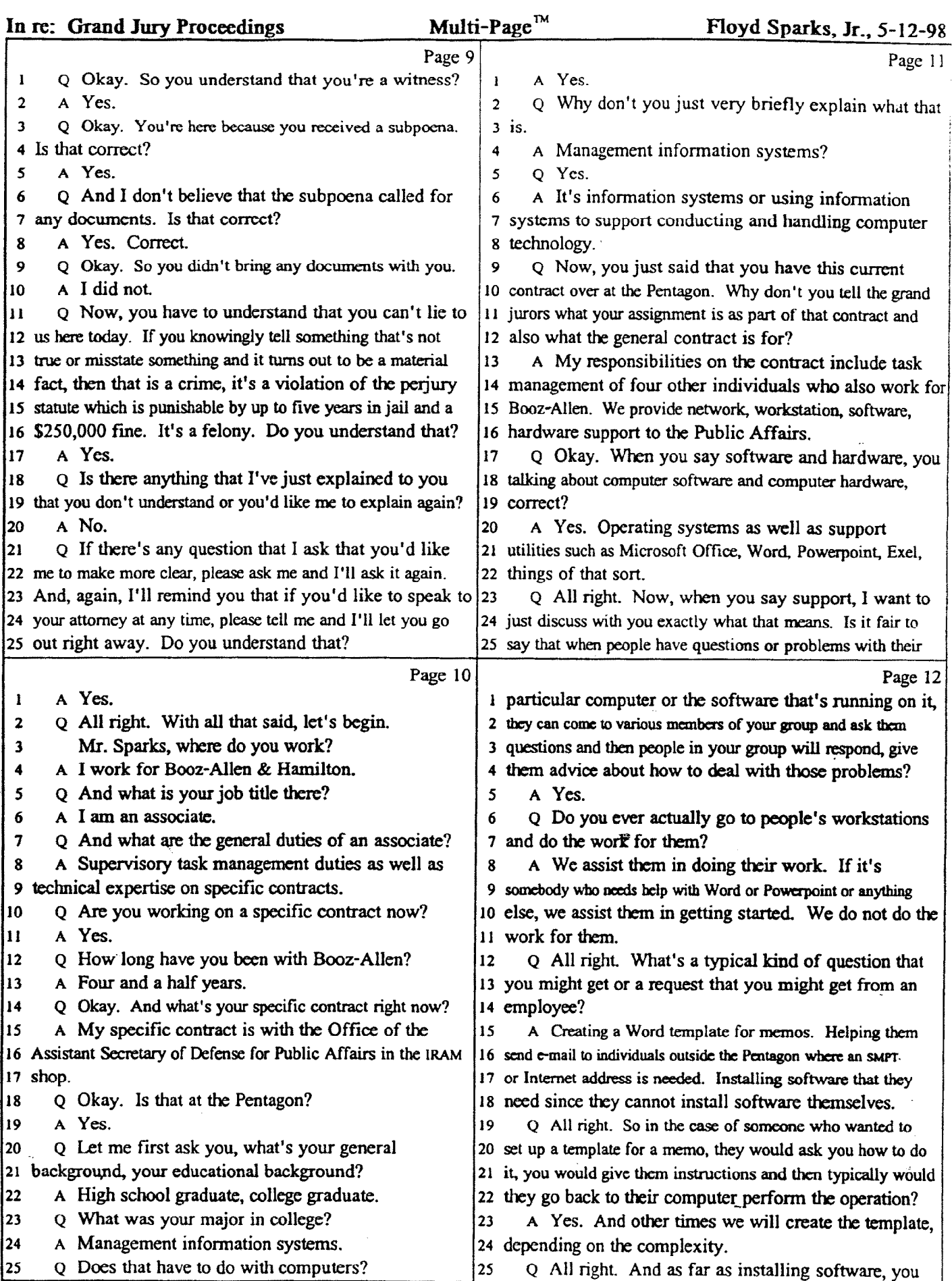

≂

# In rc: Grand Jury Proceedings Multi-Page<sup>TM</sup> Floyd Sparks, Jr., 5-12-98

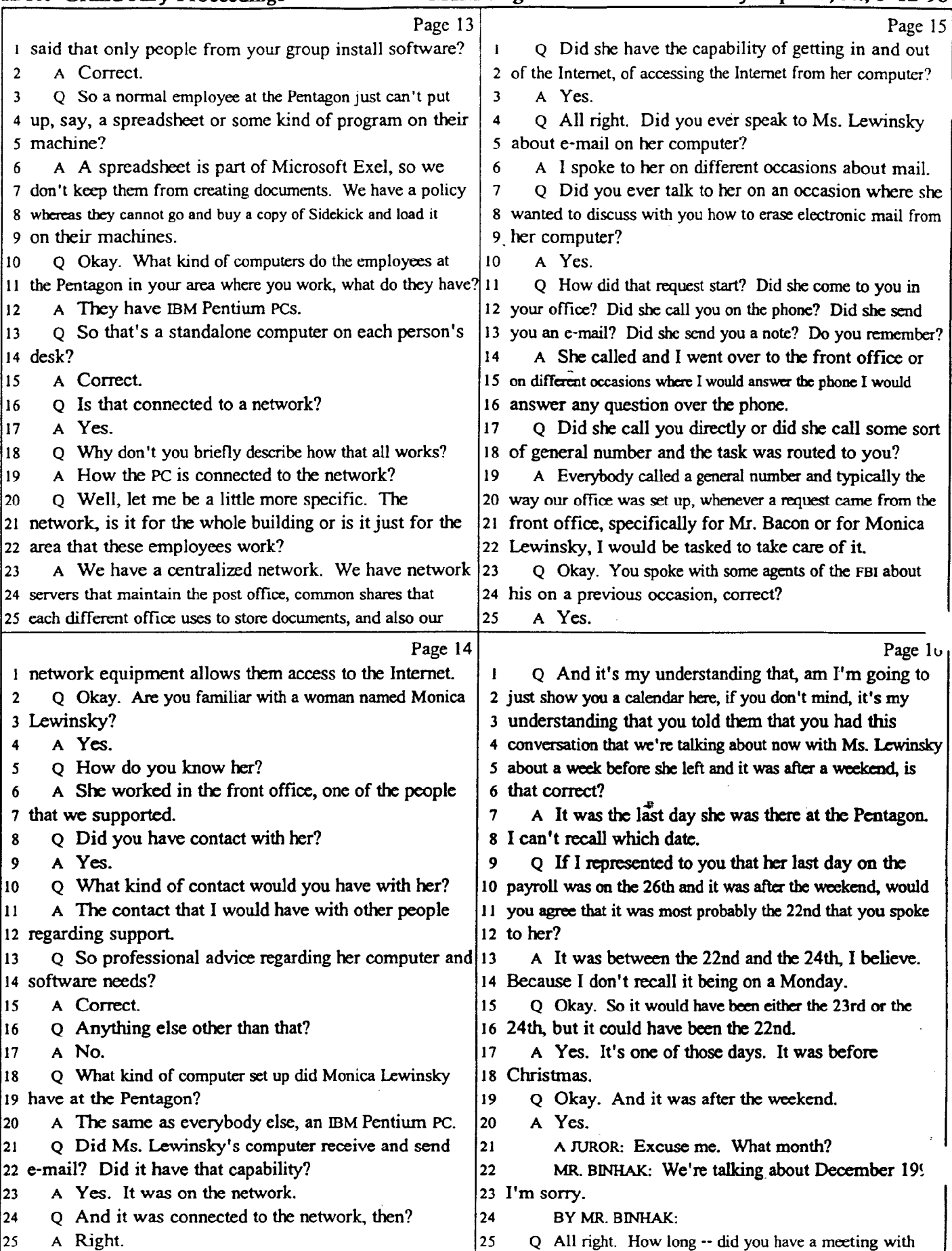

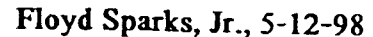

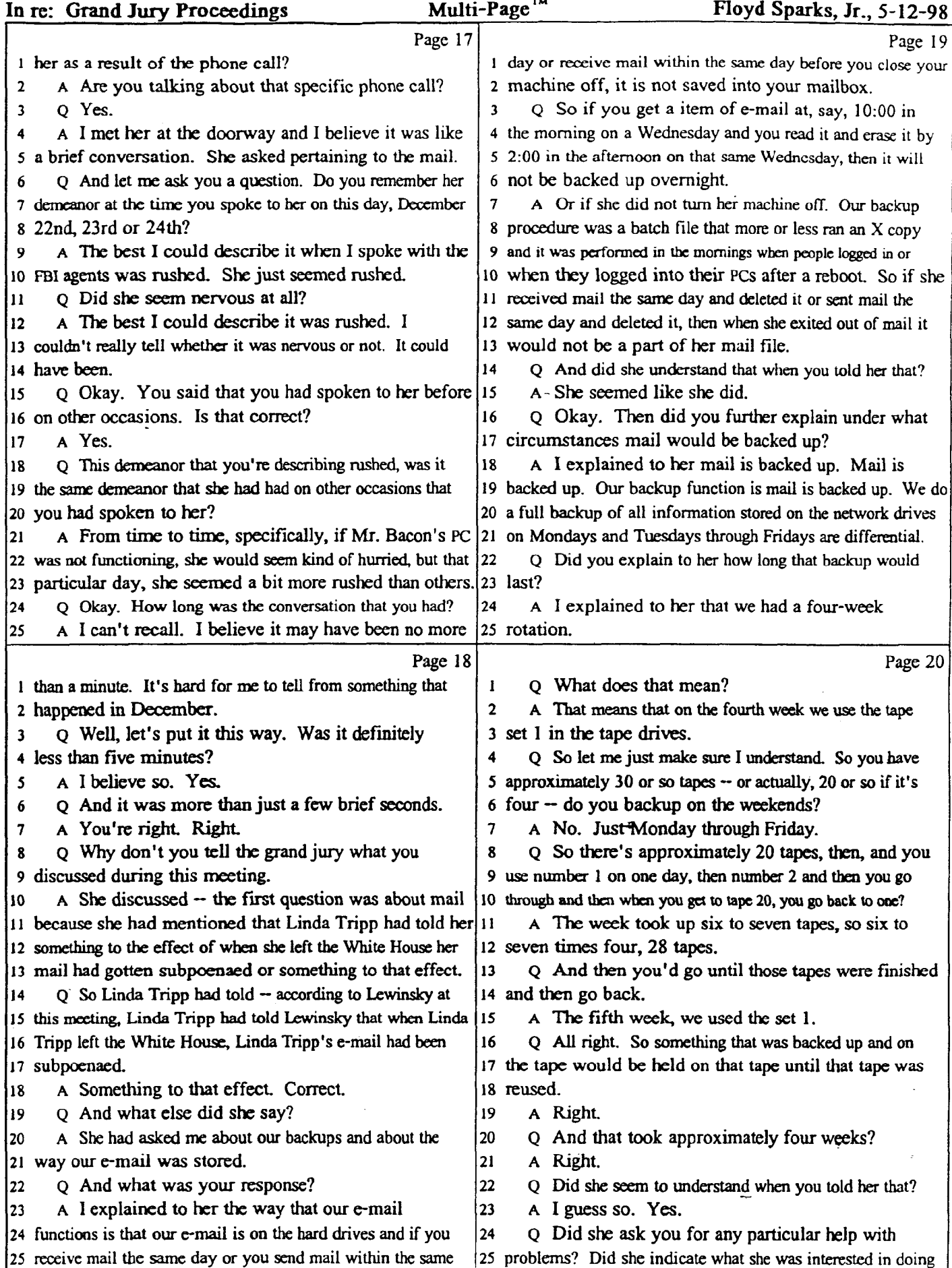

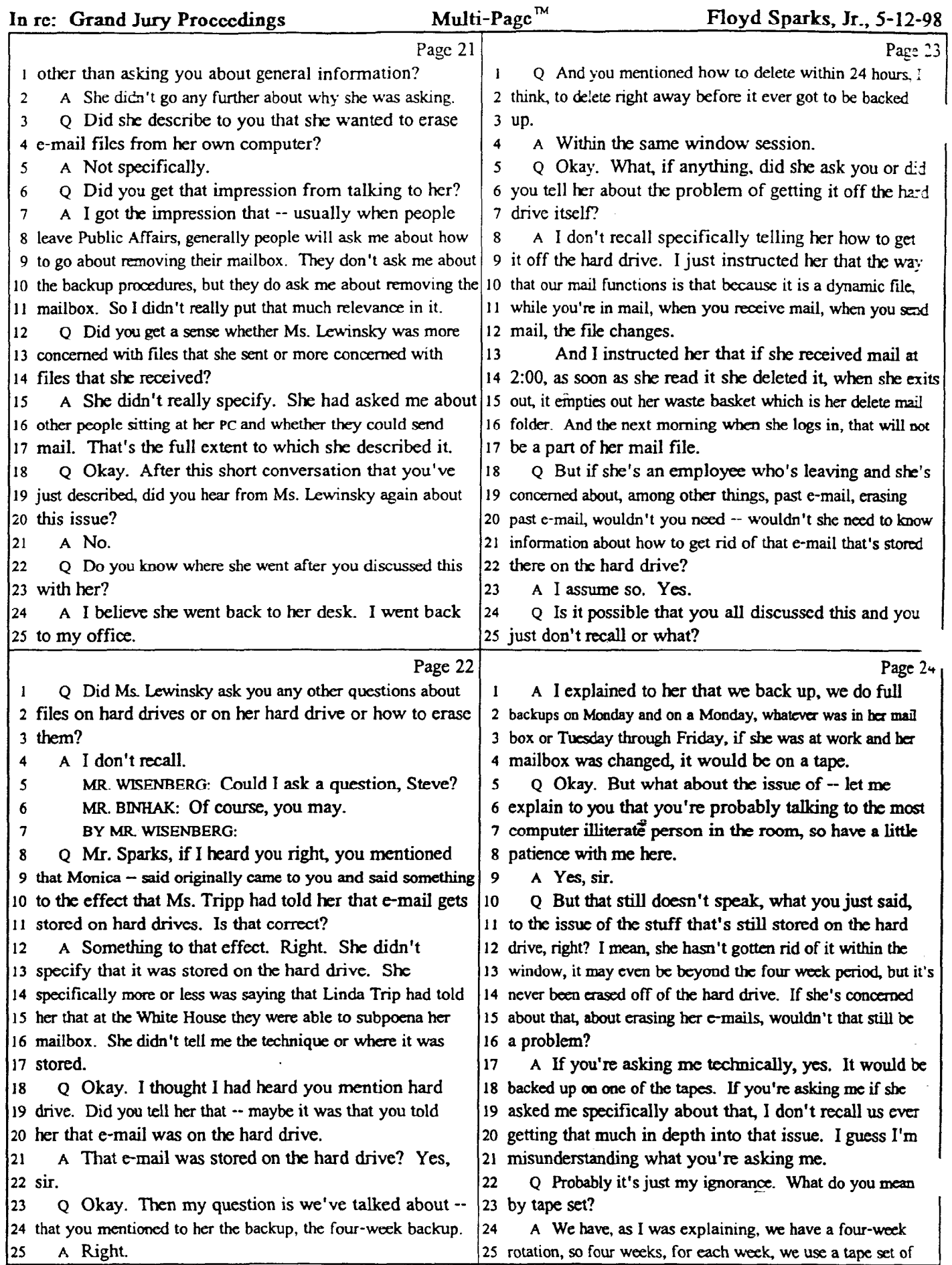

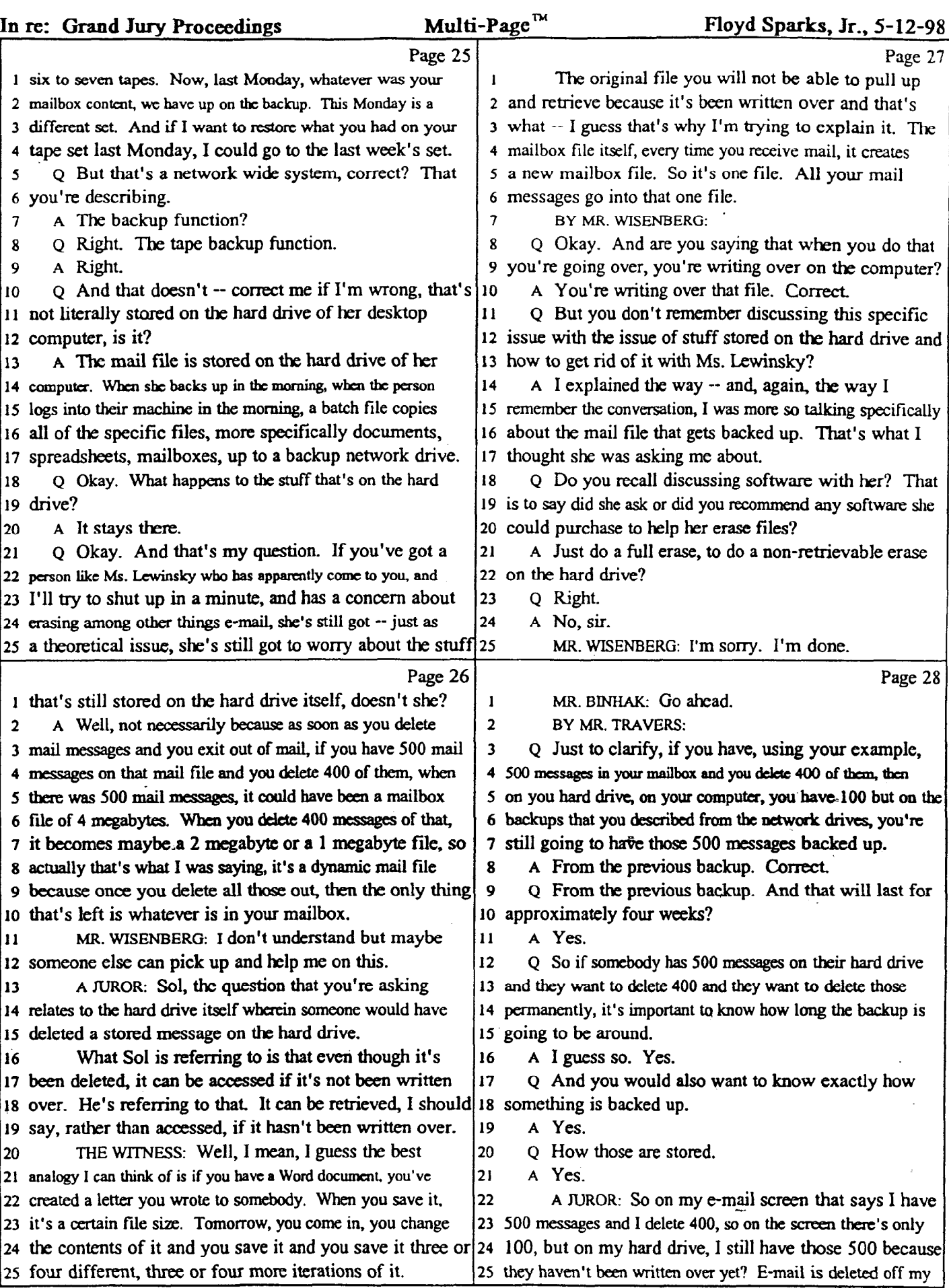

**D.** .. 25 D. .. 20

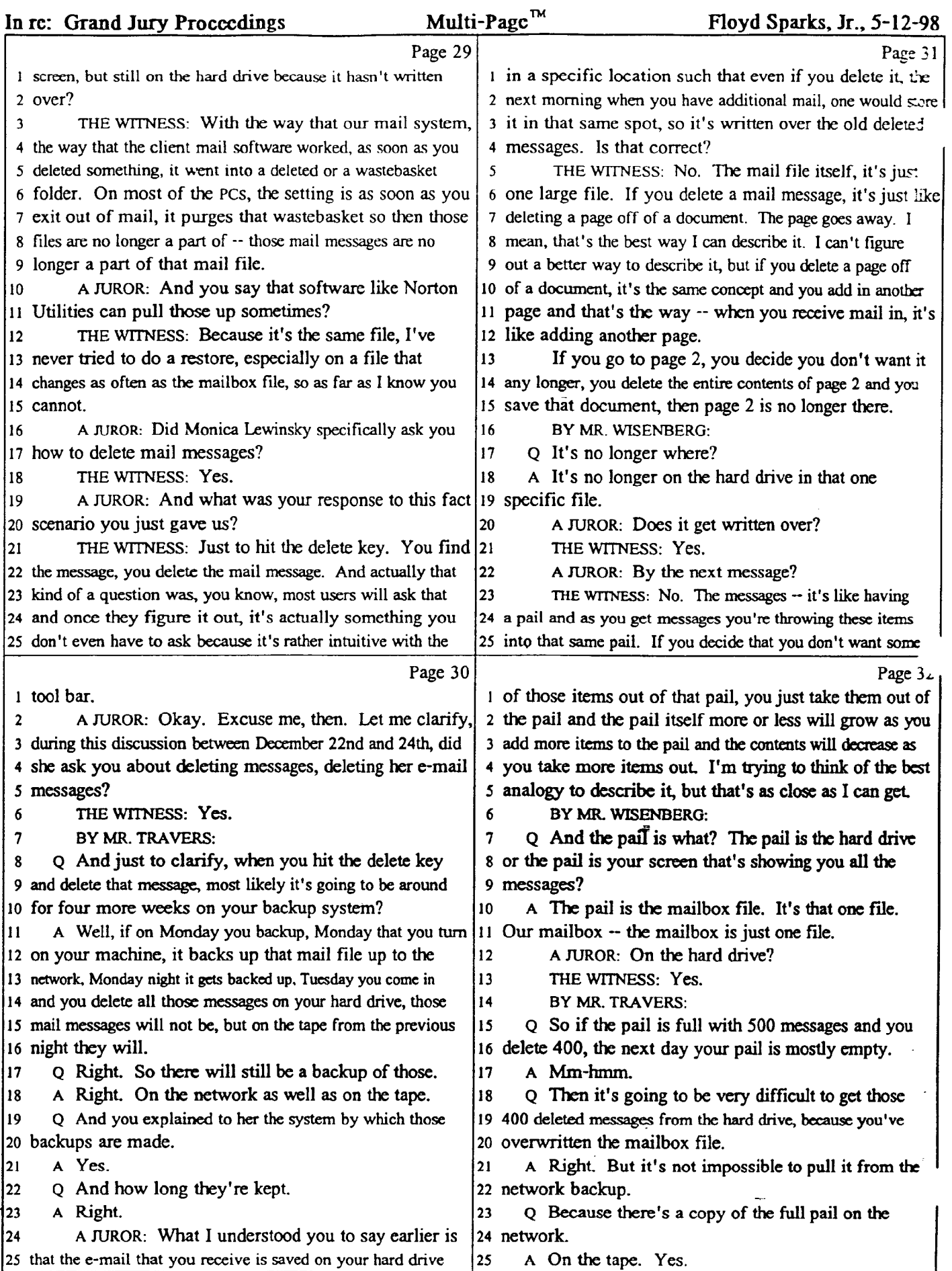

 $D_{\alpha} \rightarrow 20$   $D_{\alpha} \rightarrow 7$ 

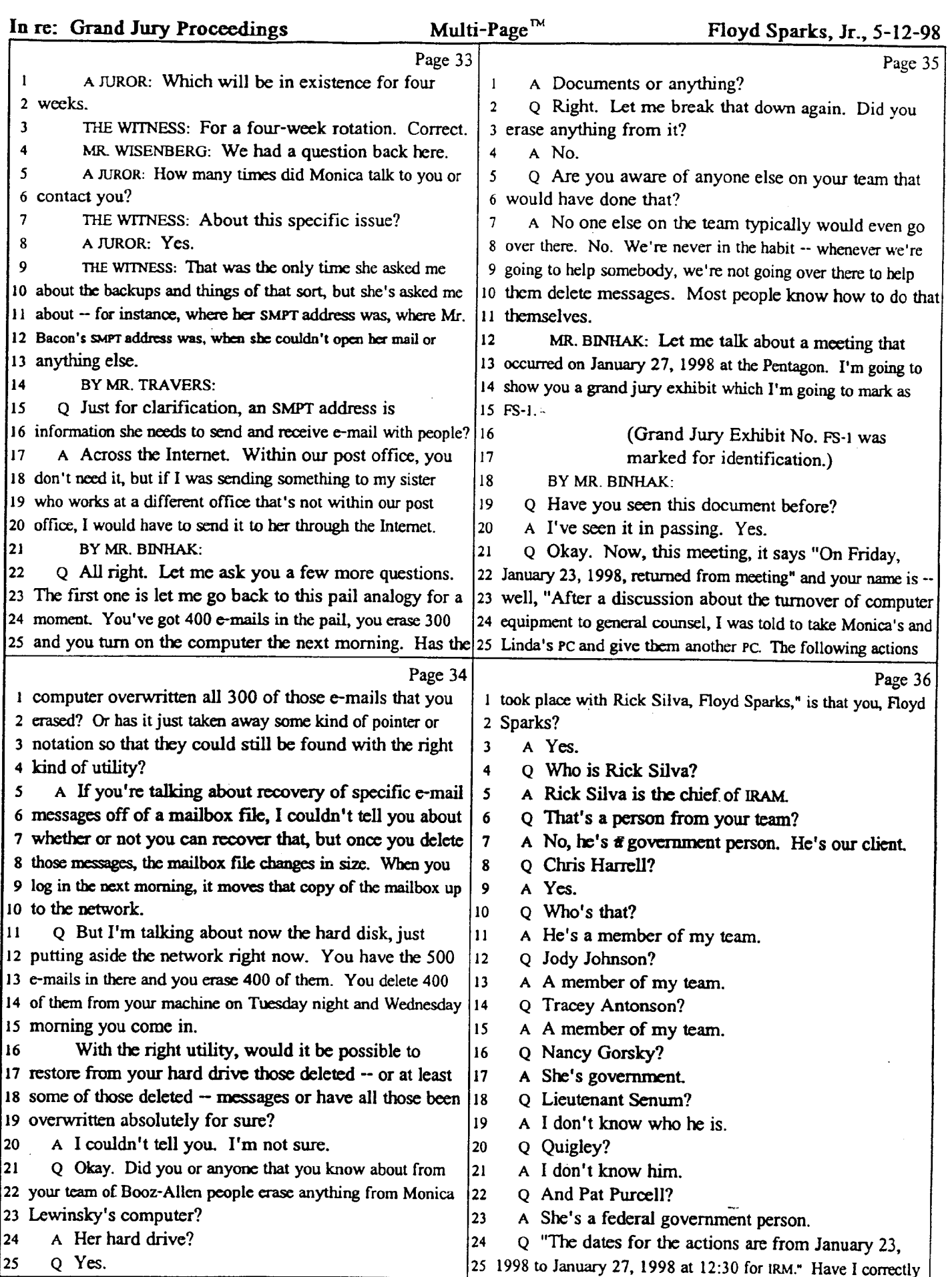

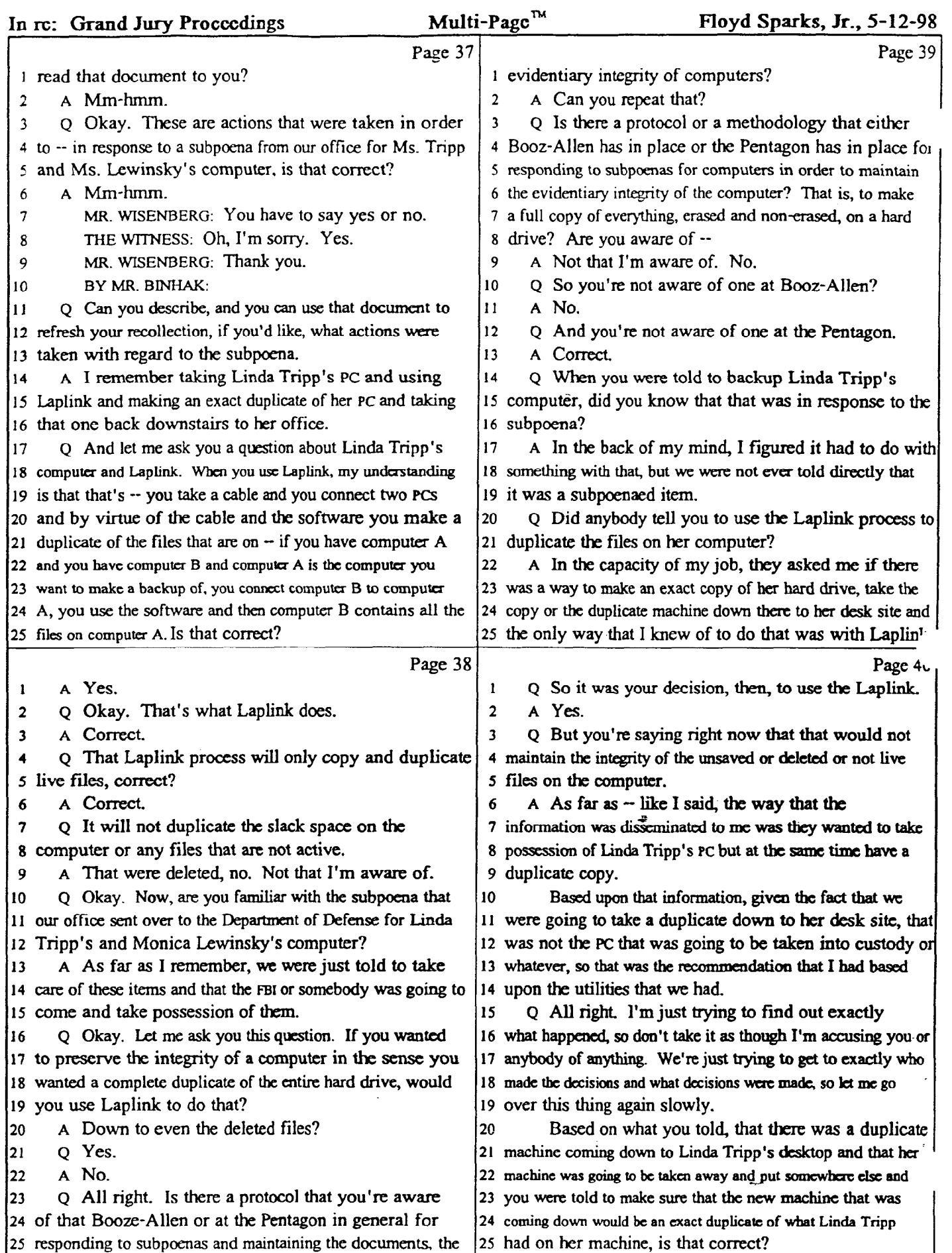

 $\ddot{\phantom{a}}$ 

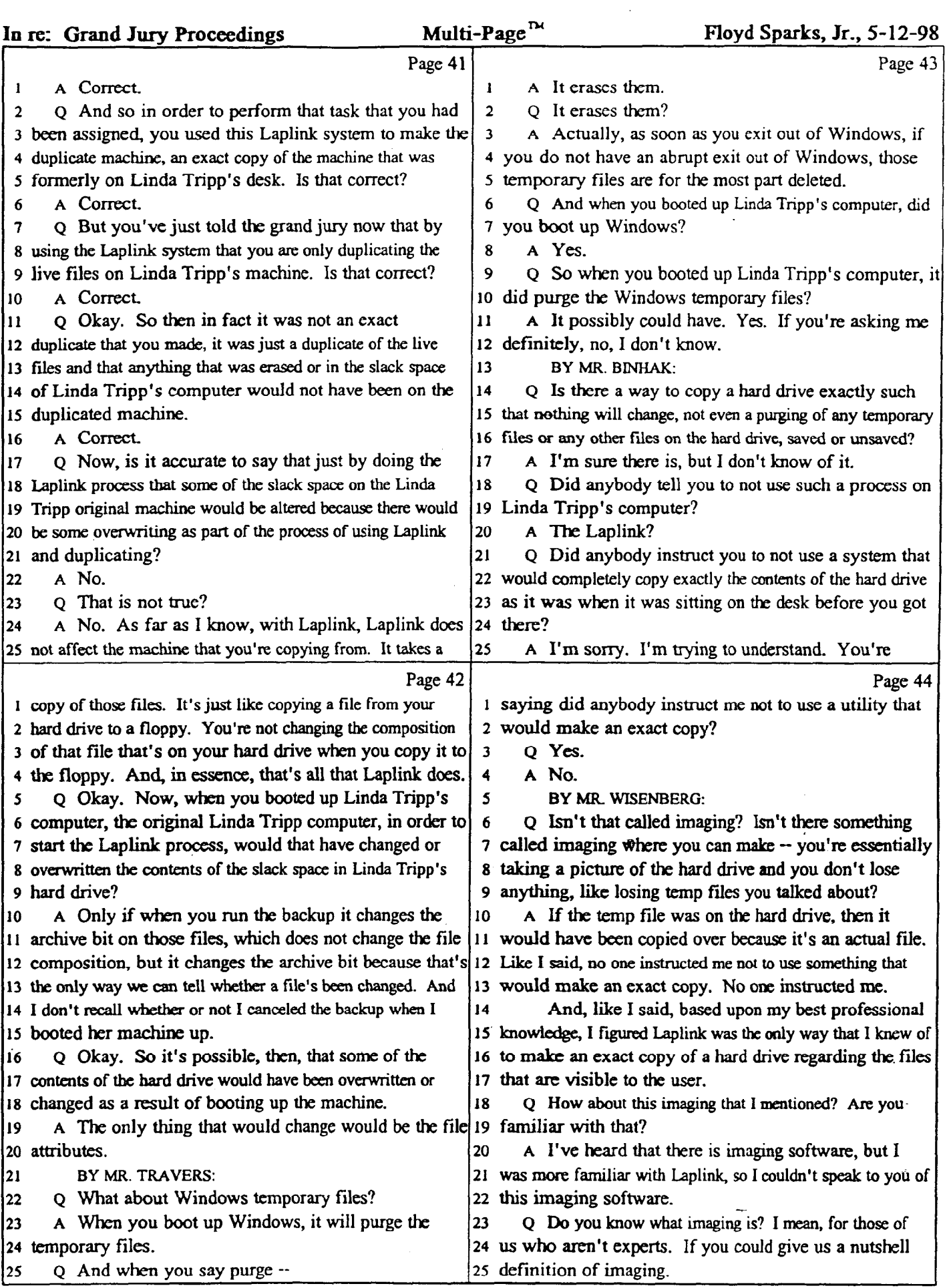

 $\bar{z}$ 

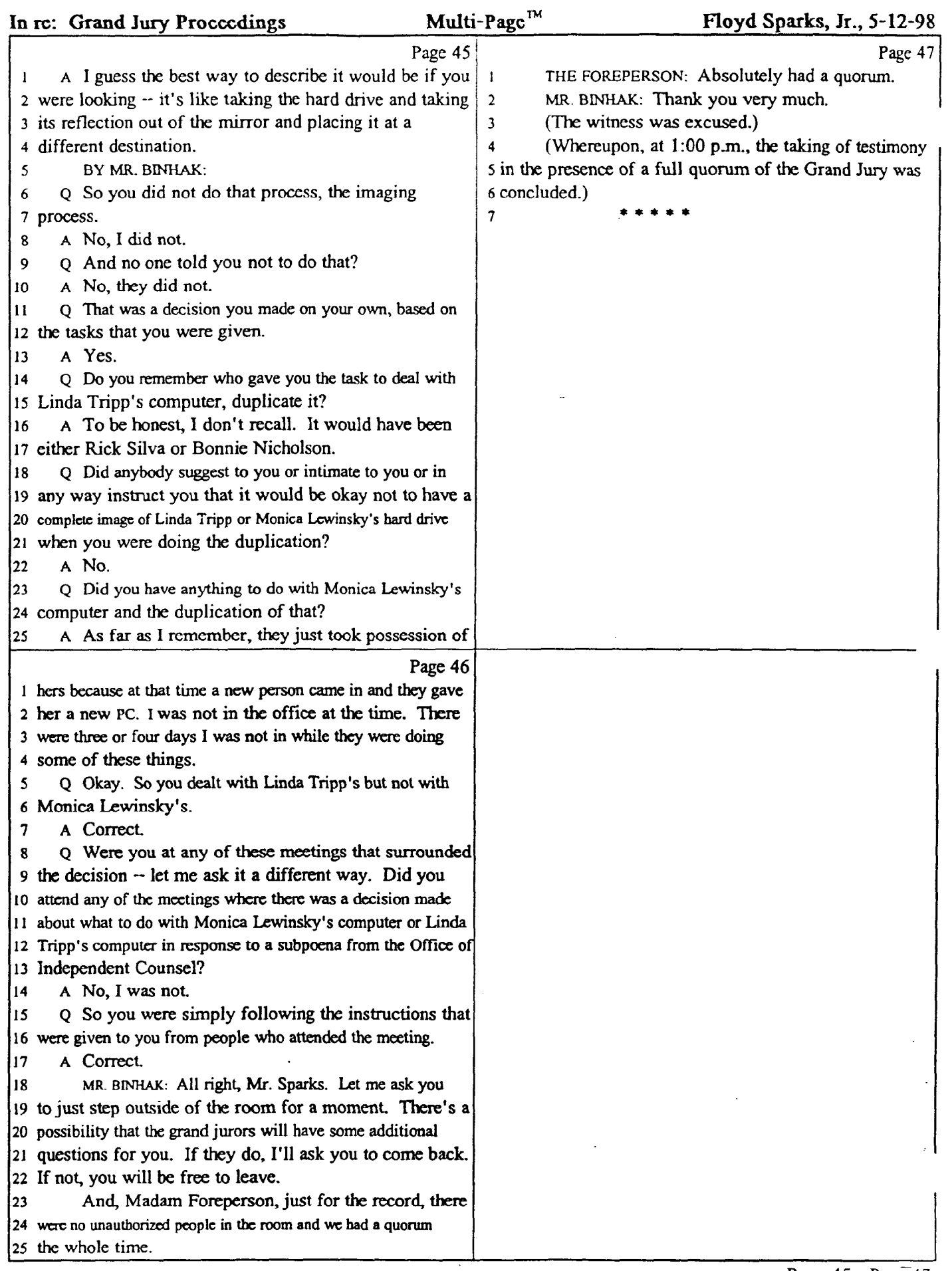

 $\hat{\mathcal{A}}$ 

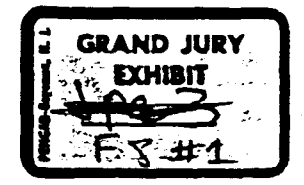

I

**MFR** 

3693 \_

**To:** WHOM **IT MAY CONCERN** 

**From:** Bonnie Nicholson

**Date: . January** 27, 1998

**Subject: Computer Requirements** 

**On Friday, Jan 23, 1998, returned from meeting with CAPT Doubleday, Pat Bursell, Celia Hake, Jamie Graybeal, Rick Silva,**  and Bonnie Nicholson after a discussion about the turnover of **computer equipment to General Counsel. I was told to'take Monica's and Linda's PC and give them another PC. The following actions- took place with Rick Silva, Floyd Sparks, Chris Harrell, Jodi Johnson,** Traci **Antonson, Nancy Gorski, LT Seaman, Quigley, and Pat Bursell. The dates for the actions are from January 23, 1998 to January 27, 1998 at 12: 0 P.M. for IRM.** 

**.** (3:15 P.M., Jan: 23) perform<sup>e</sup>a backup of Monica's PC so th info could be copied to another PC for Ms. Shender (  $\mu_{\text{trunc}}$ 's Repleased)

- **. checked Ms. Shender's backup for accuracy**
- **i took PC from MS; Shender's desk' and put in IRM'I&b**
- **. took** *another* **PC to Ms. Shender's desk and setup the calendars and update macros**
- <sup>l</sup>**discussed in meeting that several copies of the info was required.** At **that time, Rick Silva went to BTG to purchase the ZIP disks for the copies**
- l Priday, (4:15 P.m), Jan. 23) Rick Silva disconnected Tripp's Po and put in TRM lab for a backup and a laplink process of info **to another CPU. Worked was completed and on Saturday, Floyd+Ptb took the CPU to DPCR and installed at Tripp's desk(**
- **Ployd Sparks did all of the backup copies which included Monica's and Linda's complete backup for three weeks and the mailboxes on** Friday, **Jan** 23 **and Saturday, Jan** 24
- <sup>l</sup>**Monday, Jeuary 26, a meeting was held in the FO. Attendees were Mr. Bernath, Mr. Wilson, Pat Bursell, Bonnie Nicholson, Celia Roke, CAPT Doubleday. At that time, the discussions**  were about Tripp working at home, who will print Tripp's e**mail, and status of computer printouts,**

**Monday, January 26, Traci Antonson viewed all contractor's' mailboxes for verification for mail to and from** *Tripp* **and Lewinsky. All documents were given to Pat Bursell. Rick Silva gave Pat Bursell his info on Friday, Jan. 23.** 

 $\bullet$  Monday, January 26, Chris connected Tripp's and Lewinsky's old PC to the network:----At that time, he started printing all info

 $\mathcal{D}h^{\mathcal{C}}$ **>-** <sub>in</sub> p<sup>L</sup> ( c **:v** <del>i</del>

(Sqt (feuking)

pinstewinsky e<sup>x-</sup>mailbox, around 5 P.M.<del>, the task was/to be</del><br>turned over to Gorski, Around 10:15 A.M., Seaman/(Tour Office) starting printing Tripp's e-mail. Around 4 P.M. the PC was relocated to DM, 2E811, for another person to pickup **the** task of printing **Tripp's mailbox. A6 of Tuesday, 11:30**  A.M., IRM doesn't know the status of the print task.

- <sup>l</sup>**On Monday, Jan. 26., Pat** Bursell **was having a telephone coversation with Brad, GC.** Bonnie **walked** into **Pat's** office and was asked to **join the conversation. Brad ask what the type of** media would **they be receiving. I explained to him that we used zip** disk **and he would need a zip drive and**  PKUNZIP software. He said  $\frac{3}{2}$ he wasn't computer savvy and he **would** *check* **with his computer support-# I haven't heard** or receivdany **messages from him on this subject.**
- <sup>l</sup>**On Tuesday, Jan- 27, a meeting was held in the PO with Mr. Bernath,** Pat **Bursell, Nancy Gorski, Jamie Graybeal,** and **Bonnie Nicholson. The only part** of **discussion IRM participated was the** discussion of the computers. **Previous info within that meeting** that was **discussed, IRM has no knowledge.**
- con-Tuesday=Jan -27, Jodi Johnson printed the documents ou-the<br>Dell laptop that was used by the FO-travel team: We were cold. that the laptop had to be given to GC - The Dell'laptop and all documents were given to Pat Bursell. A hand receipt was issued and Pat Bursell will follow-up with GC on the signatures.
- <sup>l</sup>On **Tuesday, Jan. 23,** three **sets of zip disk (9 per set) were given to Pat Bursell. The contents** *of* **the tapes are Tripp and Lewinsky backups**  for **l/23/98;** Tripp and **Lewinsky backup6**  for 12/29/97 **and l/5/98;** Tripp'e mailbox; **Lewinsky's** mailbox. Another set of tapes will be put in DM's safe in 2E811.
- . **Character of the state of the state of the state in 2B611.**<br>• On Tuesday, Jan: 27\_Lewinsky"s CPU was given to Pat-Bu with a hand receipt. Pat Bursell will follow-up with GC for **signatures.-**
- **7** <sup>l</sup>**On** Tuesday, **Jan. 27, some tapes of transcripts were found in**  the PO travel **computer bag. All** tapes were given to **Mr. Y** Bernath.

1/28/98 - Secured Tripp's R. (Lead DFOI Vauet)

1/29/98 - Requested au Plementing's<br>and printing disc. indets - emphasized the model<br>-- C. Hoke provide Fripp's topulars - emphasized the model<br>a Capy - Modly JCOC with water

**OK-302 (Rev. 8-19-94)** 

# GOVERNMENT **EXHIBIT** FS-

#### **OFFICE OF THE INDEPENDENT COUNSEL**

 $\mathbf 1$ .

**Date of nanscnption 4/20/98** 

FLOYD SPARKS, JR., Computer Consultant, sub-contractor from **BOOZE, ALLEN, & HAMILTON, INC.,** and assigned to the Office of Information Resource Management (IRM), U.S. Department of Defense, was interviewed in the offices of the Pentagon General Counsel, on March 9, 1998. Also present was Ms. IVEY MARTINS, Corporate Counsel, from BOOZ, ALLEN, & HAMILTON, INC., 8283 Greensboro Drive, McLean, Virginia, and Deputy General Counsel for the Pentagon, BRADLEY WEIGMANN. Representing the Office of the and **Committee of**, Federal Bureau of Investigation (FBI), and JIM RICKARDS, Computer Support, OIC.

After a brief explanation of the purpose of the interview, SPARKS advised **that MONICA S. LEWINSKY** had requested his assistance on how to erase certain files and e-mail messages from her desk computer **located just outside the Office of the**  Secretary of Defense for Public Affairs, KENNETH BACON. request came approximately one week prior to her resignation, because he had already been notified of her pending departure. He was not approached personally by LEWINSKY, but was assigned to assist her after she contacted the IRM help line. When they met, she acted excited and agitated about her concerns in erasing information and pressed SPARKS for instructions.

**LEWINSKY** told SPARKS that, based on discussions she had with **LINDA TRIPP, LEWINSKY** understood that deleted files and e-mail from her computer could still be retrieved later, unless erased. LEWINSKY was concerned that other employees who occasionally\_utilized her computer could retrieve and.read her personal communications. She was specifically concerned about e-mail she had sent, more than ones she may have received.

**SPARKS** instructed LEWINSKY on how to erase her e-mails in a brief meeting just outside her office. He explained that e-mail messages received or sent, which were deleted the same day, did not get automatically backed up in the Pentagon's backup system. All other messages were recorded and saved for four<br>weeks on a rotational schedule at an off-site facility. This was weeks on a rotational schedule at an off-site facility. done to maintain the integrity of the computer files in case of a

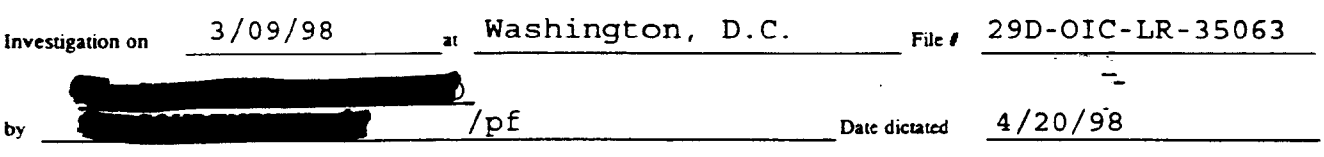

**OK-302a (Rev. 8-19-W)** 

29D-OIC-LR-35063

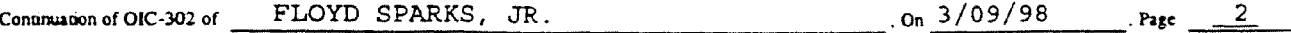

national emergency. After four weeks, tapes were rotated back and used over again to record communications. Once new information was recorded over the backed up information, the old information was written over.

SPARKS advised that once he carefully explained the procedures **to** LEWINSKY she returned to her desk. He never physically went to her computer, and he was never re-contacted by LEWINSKY for further assistance. that he had solved her problem. In his opinion, SPARKS believed He also had no information, or knowledge, that any other IRM computer **specialists** were ever enlisted by LEWINSKY to provide further assistance.

According to SPARKS, his boss, BONNIE NICHOLSON, had instructed IRM employees that it was a department policy to provide instruction, but not actually perform operations for employees seeking advise. Additionally, there was a policy that IRM employees were forbidden from entering an employee's personal computer to delete files. However, IRM did issue bulletins encouraging employees to occasionally erase old temporary, cache, and e-mail files in order to make space on the hard drive which had **a** finite capacity.

SPARKS advised that neither he nor his IRM associates were provided the computer software tools such **as** 'utilities,' which could permanently erase information from a hard drive. He also advised that he had no software to perform image processing of a hard drive.

Ms. IVEY MARTINS, the BOOZ, ALLEN, & HAMILTON, INC. attorney, representing SPARKS and their employer requested any further contact with her client be channeled through her office. Thereafter, SPARKS provided a **home** address of \_